#### Linux Authentication and Security

#### Jamie Becker Wylie Swanson

Linux Security Architects HP Services Consulting & Integration

Technology Leadership Group

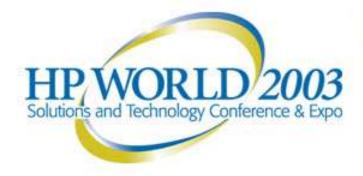

### Agenda

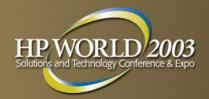

- Introduction & Audience Survey
- Overview (Jamie)
  - Authentication
  - Service Hardening
  - Cracking
  - Detecting Intrusion
- Indepth Tutorials:
  - Messaging Security (Wylie)
  - Dynamic NetFilter Firewalls (Wylie)
  - User Mode Linux (Jamie)
- Final Q & A (Opportunity for questions after each tutorial as well.)

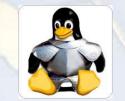

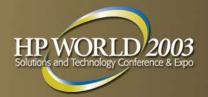

"Gartner recommends that enterprises hit by both Code Red and Nimda immediately investigate alternatives to IIS, including moving W eb applications to W eb server software from other vendors, such as iPlanet and Apache.."

John Pescatore

The Gartner Group

#### Introductions

Jamieson Becker

Technology Leadership Group, HP Services Jamieson.Becker@HP.com Houston, TX +1 936-648-5654

Wylie Swanson

Technology Leadership Group, HP Services

Wylie.Swanson@HP.com

Los Angeles, CA +1 888 352 9266

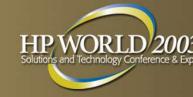

# Assumptions & Objectives

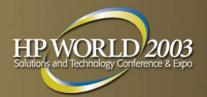

#### > Assumptions

- Intermediate knowledge of Linux and/ or UNIX from a systems administrative and/ or programming/ scripting perspective
- Objectives
  - Provide a comprehensive overview of security from a Linux perspective
  - Additionally provide in-depth tutorials on several Linux security topics

# Audience Survey

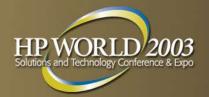

- Your Security Background?
  - forensics
  - authentication
  - packet filtering firewalls
  - NAT
  - proxy services
  - mail routing
  - NIDS
  - / etc/ services
  - / etc/ hosts.allow / etc/ hosts.deny
  - shell scripting
  - Python/ PHP/ Perl

# Agenda – Security Overview

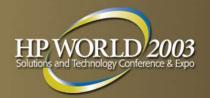

- Authentication Methods
- Service Hardening
- Cracking
- Detecting Intrusion
- Q & A

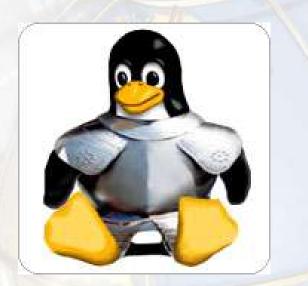

# Authentication: / etc/ passwd

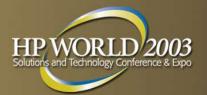

#### / etc/ passwd

- Shadow
   Passwords
- MD5
- 3DES

|                                          | 💁 🛱 jamie                             | @jamiema                                                                                                    | in:~ - Shell | - Konsole   | <3>   |      | • 0 × |
|------------------------------------------|---------------------------------------|----------------------------------------------------------------------------------------------------|--------------|-------------|-------|------|-------|
|                                          | Session E                             | dit View Bo                                                                                                    | ookmarks Se  | ttings Help |       |      |       |
| <mark>∃-¤ jamie@jamien</mark>            | A CONTRACTOR OF A DESCRIPTION OF      | A REAL PROPERTY OF THE REAL PROPERTY OF THE REAL PR | 2g4yZdZ9w0o5 | Nc/:12191:0 | 9:::: |      |       |
| Session Edit View                        | halt:*:979                            |                                                                                                    |              |             |       |      |       |
|                                          | operator:*                            | :9797:0:::                                                                                                    |              |             |       |      |       |
| root <mark>:x:</mark> 0:0:root:/r        | sync: *:979                           | 7·@····                                                                                                    |              |             |       |      |       |
| bin:x:1:1:bin:/bin                       | bin:*:9797                            | · @ · · · · ·                                                                                                    |              |             |       |      |       |
| daemon:x:2:2:daemo                       | ftp:*:9797                            |                                                                                                    |              |             |       |      |       |
| adm:x:3:4:adm:/var                       |                                       |                                                                                                    |              |             |       |      |       |
| lp:x:4:7:lp:/var/s                       | adm: *: 9797                          |                                                                                                    |              |             |       |      |       |
| sync:x:5:0:sync:/s                       | 120000.0000000                        |                                                                                                    |              |             |       |      |       |
| shutdown:x:6:0:shu<br>halt:x:7:0:halt:/s |                                       |                                                                                                    |              |             |       |      |       |
|                                          | postmaster                            | ·*·9797·0·                                                                                                    |              |             |       |      |       |
| nai L.A.O. 12. mai L./                   | news: *:979                           |                                                                                                    |              |             |       |      |       |
|                                          |                                       |                                                                                                    |              |             |       |      |       |
| ucp:x:10:14:uucp:                        | map: *: 9797                          | .0                                                                                                    |              |             |       |      |       |
| operator:x:11:0:op                       | games:*:97                            | 07.0                                                                                                    |              |             |       |      |       |
| nan:x:13:15:man:/u                       | The state of the second second second |                                                                                                    |              |             |       |      |       |
| postmaster:x:14:12                       | guest:*:97                            |                                                                                                    |              |             |       |      |       |
| ron:x:16:16:cron:                        | nobody:*:9                            | /9/:0:::::                                                                                                    | 040000       |             |       |      |       |
| tp:x:21:21::/home                        | SSNd: 1:121                           | 88:0:99999                                                                                                    | :/:::        |             |       |      |       |
| at:x:25:25:at:/var                       |                                       | 191:0:9999                                                                                                    | 9:/:::       |             |       |      |       |
| quid:x:31:31:Squi                        |                                       |                                                                                                    |              |             |       |      |       |
| ;dm:x:32:32:GDM:/v                       | ~                                     |                                                                                                    |              |             |       |      |       |
| (fs:x:33:33:X Font                       | ~                                     |                                                                                                    |              |             |       |      |       |
| ames:x:35:35:game                        | ~                                     |                                                                                                    |              |             |       |      |       |
| amed:x:40:40:bind                        | ~                                     |                                                                                                    |              |             |       |      |       |
| ysql:x:60:60:mysq                        | ~                                     |                                                                                                    |              |             |       |      |       |
| ostgres:x:70:70::                        | ~                                     |                                                                                                    |              |             |       |      |       |
| pache:x:81:81:apa                        | ~                                     |                                                                                                    |              |             |       |      |       |
| ut:x:84:84:nut:/v                        | 2                                     |                                                                                                    |              |             |       |      |       |
| yrus:x:85:12::/us                        | To a constant                         |                                                                                                    |              |             |       |      |       |
| popmail:x:89:89::                        | "/etc/shad                            | ow" 21L, 50                                                                                                    | 93C          |             |       | 20,1 | All   |
| lias:x:200:200::/                        | New                                   | Shell                                                                                                    |              |             |       |      |       |
| maild:x:201:200::                        |                                       |                                                                                                    |              |             |       | 1    |       |
| /etc/passwd" 43L,                        |                                       |                                                                                                    |              | 1,1         | Тор   |      |       |
| New Breek                                |                                       |                                                                                                    |              |             | 0.02  | a -  |       |

# Authentication: PAM

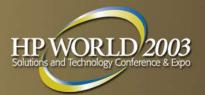

- LDAP:
  - OpenLDAP
  - Iplanet
  - Novell NDS
  - MS Active Directory
- > SQL:
  - MySQL
  - Oracle
  - PostgreSQL
  - MS SQL

- SASL (Simple Authentication and Security Layer)
- Kerberos 5
- SecureID
- pam\_crack

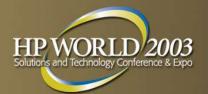

- Network Information Service, aka Yellow Pages (YP)
- Really File Replication, not truly an authentication service
- Often used to replicated information in / etc/ passwd files and non-DNS host information.
- NIS+ raised more issues than it corrects, particularly on the server side. NIS+ development on Linux has ceased, probably permanently.
- NIS has had serious security flaws in the past but is still used in some legacy parts of the datacenter. It should not be deployed in new installations.

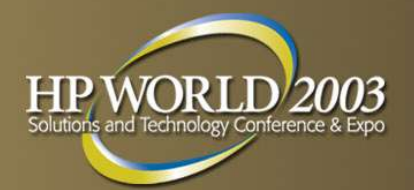

- Outgrowth of the original X.500 directory specification.
- Generally an excellent option for heterogeneous authentication information (eg. user accounts)
- Directory Services: a hierarchical database, usually holding user account information and often other times of information.
- Can be replicated across multiple master servers
- Scalable to millions of users
- Access Control Lists (ACLs) control access to user account info
- Active Directory is a modified LDAP implementation.
- NDS is an X.500 implementation that also implements an LDAP interface.
- Common LDAP Servers: OpenLDAP, iPlanet, Active Directory, NDS

page 12

# Authentication: HTTP Authentication

- HTTP Basic Authentication and Session-based authentication without TLS/ SSL are NOT secure.
- Tunneling either type of authentication through TLS or SSL encrypts the data stream.
- Digest-based authentication is basically the same as Basic Auth but hashes the password – nothing else.
   This can also be done using Javascript in the login form for session-based auth but it's better to use TLS for the whole connection.
- Session ID's should be UN PREDICTABLE! 08/03/03 02:56:13 pm

# Prompt Image: Enter username and password for "16.209.8.48" at 16.209.8.48 User Name: Iamie Password: Forecommunication Use Password Manager to remember these values. OK Cancel

#### **Basic Authentication**

| Existing Yahoo! users<br>Enter your ID and password to sign in |  |  |  |  |
|----------------------------------------------------------------|--|--|--|--|
| Yahoo! ID:                                                     |  |  |  |  |
| Password:                                                      |  |  |  |  |
| Remember my ID on this computer                                |  |  |  |  |
| Sign In                                                        |  |  |  |  |
| Mode: Standard   Secure                                        |  |  |  |  |
| Sign-in help Forgot your password?                             |  |  |  |  |

Session Authentication

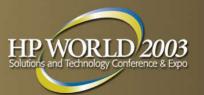

# Authentication: HTTP Authentication Comparison

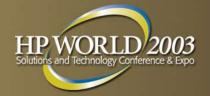

|                    | Basic Auth | Session Auth | Digest Auth |
|--------------------|------------|--------------|-------------|
| Manual Logout      | No         | Yes          | No          |
| Time-based logout  | No         | Yes          | No          |
| Encrypts session   | TLS/SSL    | TLS/SSL      | TLS/SSL     |
| Encrypts Password  | TLS/SSL    | TLS/SSL      | Yes         |
| Cross-platform     | Yes        | Yes          | Partly      |
| Session Hijackable | No         | Yes          | No          |

# Authentication: Mail Authentication

- IMAP and POP3 do NOT encrypt any session data by themselves!
  - Are you sending your systems administrator password in clear text every time you check your mailbox? (Perhaps every minute??)
  - Use IMAP and POP3 over SSL/TLS to encrypt this session!
  - Or, use DIGEST or CRAM to at least minimally hash (MD5) the password (not necessary with TLS).
- SMTP (SMTP AUTH) does not encrypt the password by itself!
  - If you're not using SMTP AUTH, you might have an open relay!
  - You must use SMTP over SSL to encrypt the password!

| -¤ Modify Account - KMail                           |
|-----------------------------------------------------|
| Account type: POP Account                           |
| <u>G</u> eneral <u>E</u> xtras                      |
| 🗷 Use pipelining for faster mail download           |
| Encryption                                          |
| ○ <u>N</u> one                                      |
| • Use <u>S</u> SL for secure mail download          |
| $\bigcirc$ Use <u>T</u> LS for secure mail download |
| Authentication Method                               |
| ⊙ Clear te <u>x</u> t                               |
| O <u>P</u> LAIN                                     |
| ○ <u>L</u> OGIN                                     |
| ○ CRAM-MD <u>5</u>                                  |
| O <u>D</u> IGEST-MD5                                |
| О <u>А</u> РОР                                      |
|                                                     |
| Check <u>W</u> hat the Server Supports              |
| <u>H</u> elp <u>O</u> K <u>C</u> ancel              |

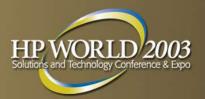

# Authentication: Database

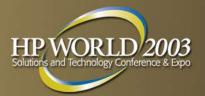

- > ODBC
- > JDBC
- Middleware
- Straight Connection

Most connection methods do not hash ANY credentials or encrypt the whole connection!!

How to fix this?

Tunnel using Stunnel

SSL/ TLS driver in the vendor's connection code

Hash passwords using the vendor's credential hashing (data still sniffable)

Service Hardening: Notorious Services and daemons – and replacements!

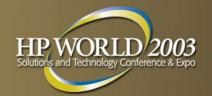

- Sendmail (.org)
  - Postfix
  - Qmail
  - Exim
  - Courier
  - Smail, Zmail
- BIND 4,8
  - DJBDN S
  - PowerDNS
  - BIN D 9
  - MyDNS

**WU-FTP PureFTP ProFTP** SFTP, scp, WinSCP (part of OpenSSH, SSH) Rsync over SSH R-Suite (rsh, rcp, etc.) SSH **OpenSSH** ...and many others. Check BugTRAQ and CERT for any app you're considering.

# Securing Services: SNMP

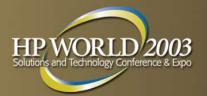

- SNMP lacks any authentication capabilities, which results in vulnerability to a variety of security threats:
  - masquerading occurrences (unauthorized entity attempting to perform management operations by assuming the identity of an authorized management entity)
  - modification of information (unauthorized entity attempting to alter a message generated by an authorized entity so that the message results in unauthorized accounting management or configuration management operations)
  - message sequence and timing modifications (unauthorized entity reorders, delays, or copies and later replays a message generated by an authorized entity.)
  - disclosure (unauthorized entity extracts values stored in managed objects, or learns of notifiable events by monitoring exchanges between managers and agents.)

(From http://www.cisco.com/univercd/cc/td/doc/cisintwk/ito\_doc/snmp.htm#xtocid17)

- Brute force community guessing
- Community string dictionary attacks
- Many people never even change the community strings!

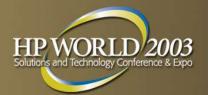

- FTP Daemons are notorious for security flaws, but good choices include PureFTPd, ProFTPd.
- Systems Admins should NEVER use FTP or telnet from their account!
- Case 1: Elimination of FTP from your network.
- Case 2: Keep FTP but make as secure as possible.

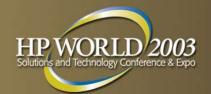

- If you think you might be able to eliminate FTP.
  - Use SCP, Rsync over SSH, and HTTP to virtually eliminate FTP from your network.
  - SFTP (FTP tunneled over SSH) is available in both SSH and OpenSSH but free SCP clients such as WinSCP and Konqueror's fish:// ioslave might be a better alternative.

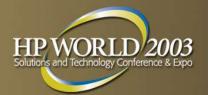

- If you still need FTP:
  - Replace anonymous FTP services with HTTP or HTTPS download and upload services.
  - FTP can be chrooted and/ or completely sandboxed using UML – highly recommended!
  - ProFTPd and PureFTPd both have built in chrooting for each user and can authenticate against most major auth stores like / etc/ passwd, LDAP, and various SQL servers.
  - Get on the security announcement mailing list for any FTP daemon you choose!

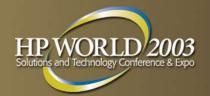

- OpenSSH is an open-source version of SSH.
- SSH and OpenSSH allow you to log in to multiple servers, but only enter a passphrase once!
- Scp (part of ssh/ openssh) allow you to easily script file uploads and downloads, just like you would with rcp!
- SSH automatically securely tunnels X11 over the Internet...
  - ... as well as nearly any other TCP-based protocol!
- SSH initially takes more effort to learn than FTP, but saves so much in just a few weeks!
- SSH can be used in conjunction with rsync for high-speed differential file synchronization across a WAN or LAN link!

### Service Hardening: OpenSSH Session

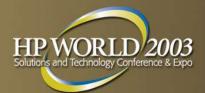

808 🛛 jamie@rs001:~ - Shell - Konsole <2> Session Edit View Bookmarks Settings Help http://www.gentoo.org/projects/keychain Copyright 2002 Gentoo Technologies, Inc.; Distributed under the GPL Found existing ssh-agent at PID 1581 bash-2.05b\$ touch test bash-2.05b\$ scp -g test rs001: bash-2.05b\$ ssh rs001 Linux rs001 2.4.21 #1 Tue Jul 22 07:01:19 CDT 2003 i686 unknown Most of the programs included with the Debian GNU/Linux system are freely redistributable; the exact distribution terms for each prog are described in the individual files in /usr/share/doc/\*/copyrigh Debian GNU/Linux comes with ABSOLUTELY NO WARRANTY. to the extent permitted by applicable law. You have mail. Last login: Sat Aug 2 07:38:01 2003 Sat Aug 2 jamie@rs001:~ ls -al test -rw-r--r-- 1 jamie jamie 2876 Aug 2 07:40 test Sat Aug 2 jamie@rs001:~ New\_ Shell

# Server Hardening: Secure Tunnel (stunnel) Redirection

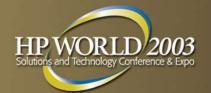

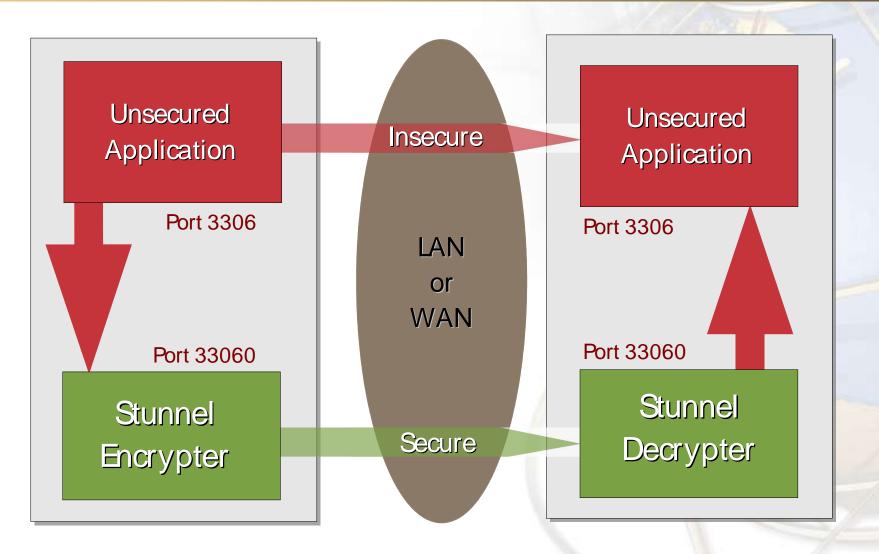

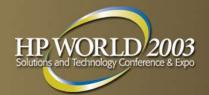

- Core concept: Think Minimal! Key places to remove software:
  - rpm -qa | less to list system packages (dpkg | less on Debian – don't forget to check any rpm repositories on Debian and Gentoo too.) Be careful not to remove core services, such as package management commands (i.e., rpm) and Perl or Python languages.
  - Disable unneeded services / etc/ inetd and / etc/ xinetd.d.
  - Disable unneeded services in / etc/ rc.\* scripts.
  - Do you really need X11? Change default runlevel in / etc/ inittab
- When building new servers, install bare minimum and then add software as needed. (This is a little easier on Debian or Gentoo.)

# Server Hardening: Upgrade it!

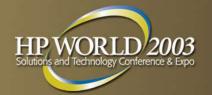

- Core Concept: Upgrade everything frequently. You don't need to upgrade core facilities (such as glibc or GCC) but you should stay patched up with the latest security updates.
- Debian: make sure you have security.debian.org in your apt.sources file, cron an "apt-get update" command, and occasionally log in and run "apt-get dist-upgrade" to upgrade the system. (You can cron apt-get upgrade but it's riskier.) If you cron the upgrade, be careful to be on stable and only pull security updates to minimize package breakage.
- Gentoo: cron "emerge rsync" and occasionally run "emerge world" to update the whole system. Don't cron emerge world!!
- Red Hat: use up2date, but make sure you monitor any installs (i.e., don't use cron).
- SuSE: use YaST2 to point your sources at SuSE and download updates as needed.

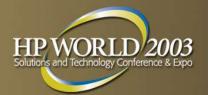

- Vigilance will save you. Maybe.
- Cultivate paranoia.
- \* "Candy-coated security!" Firewalls are only a tiny piece of the whole puzzle!
- Learn the Windows SysAdmin's Mantra: "Upgrade, upgrade, upgrade."
- Length, strong passwords with alphanumerics and punctuation. The strongest password can be accidentally sent over a weak link.
- Don't export your DISPLAY variable when using SSH!

#### Only the Paranoid Survive. Andy Groves CEO, Intel Corp. (ret.)

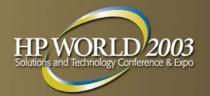

- InetD is a "super-server."
  - Just one daemon to answer for multiple daemons on multiple ports.
  - Reduces memory and processor utilization for seldom used processes.
  - Should only be used for less used services (such as telnet or FTP) since an instance of telnet or FTP must be forked for each incoming connection.
- By itself, InetD doesn't do any checking at all, which brings us to...

## Server Hardening: TCP Wrappers

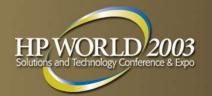

- TCP W rappers allows "wrapping" the forked process that InetD kicks off with another program that checks the incoming connection's hostname or IP.
- TCP W rappers was written by W ietse Venema, the author of the secure Postfix MTA.
- TCPW rapper's checks are based ONLY on IP or hostname.

# Service Hardening: XinetD

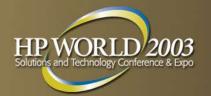

- Can be compiled with builtin libwrap (TCP W rappers) support. Use hosts.{allow| deny}! More efficient than using tcpd!
- TCP W rappers can't rate-limit connections. XinetD can restrict and limit based on:
  - access time of day
  - rate of incoming connections (minimize DoS attacks)
  - number of incoming connections from specific hosts
  - total number of connections for a service.
  - number of simultaneous connections from a host
- Bind only to specific IP's. Useful for internal services in a DMZ.
- Redirection. Allows you to redirect a TCP stream to another host, which can be NATd or on an internal machine.
- Extensive Logging features and IPV6 support.

# Server Hardening: Kernel Hardening

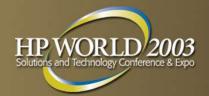

- POSIX Capabilities
- GRSecurity
- > LIDS
- Linux Security Modules (LSM)
- NSA SE-Linux
- ACLs (for files) (support Ext2, Ext3, ReiserFS, XFS, JFS)
  - Samba

| 8               |              |        | K         | onsole                        |       | ۲       |
|-----------------|--------------|--------|-----------|-------------------------------|-------|---------|
| File Sessions S | ettings Help |        |           |                               |       |         |
| root@asonga:    | ~# ls -1     |        |           |                               |       |         |
| total 608       |              |        |           |                               |       |         |
| drwx            | 4 root       | root   | 4096 Ma   | y 12 17:09 Deskt              |       |         |
| -rw-rr          | Permis       | sions  | User      | Group                         | Other | urity.s |
| -rw-rr          |              | 510115 | 0301      | Cioup                         | Othor | xi      |
| drwxr-xr-x      | Read         |        |           | 1                             | 1     | 1       |
| drwxr-xr-x      | Write        |        |           | 2                             | 2     | 2       |
| -rw-rr          |              | -      |           | 4                             | 1     | 4       |
| -rw-rr          | Execut       | e      |           | 4                             | 4     | 4       |
| -rw-rr          | (All)        |        |           | 7                             | 7     | 7       |
| -rw-rr          | I root       | TOOF   | 45721 Ma  | y 13 00:16 <mark>nessu</mark> | s.jpg |         |
| -rw-rr          | 1 root       | root   | 14306 Ma  | y 13 00:01 nmapf              | e.gif |         |
| -rw-rr          | 1 root       | root   | 244736 Ma | y 12 18:09 phill              | .ppt  |         |
| root@asonga:    | ~#           |        |           |                               |       |         |
| New 🔯           | Konsole      |        |           |                               |       |         |

# Service Hardening: Bastille Linux

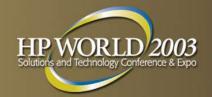

- Hardening Script
- Supports:
  - Red Hat
  - Mandrake
  - SuSE
  - Turbo
  - Debian
  - HP-UX
  - Mac OS X
- Focus on knowledge transfer
- Covers most major areas of lock down for a single host.

# Service Hardening: Sandboxing

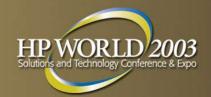

- Change Rooting:
  - chroot
  - Wietse Venema's chrootuid
- Virtualization:
  - VMW are GSX and ESX virtualization
  - Bochs, Plex86
  - \* User Mode Linux

# Service Hardening: Firewalls

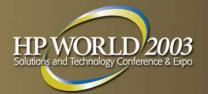

- Each machine can (and should) run its own netfilter firewall.
- LPR, single disk routers & firewalls
- IPFW Adm
- IPChains
- IPTables (aka Netfilter)
- Passive Firewalls
- Active Firewalls
- Packet Filter Firewalls vs. Proxy Services
- > SOCKS

# Service Hardening: DMZ

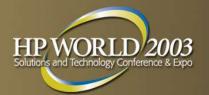

- Move core services that might normally be exposed to the Internet into a DMZ (De-Militarized Zone)
- DMZ's are essentially another zone added to a firewall that filters communication both between the external network and the DMZ hosts as well as between the *internal* network and the DMZ hosts.
- Even if hosts in the DMZ are cracked, the internal machines should not be exposed to risk.
- Internal machines should always initiate communications (push, pull) to the DMZ machines, not the other way around.
- Core services for DMZ are Mail, Web Proxy, and Virtual Private Networks (VPNs).
- VPNs should be heavily protected and isolated.

# Service Hardening: Mail in a DMZ

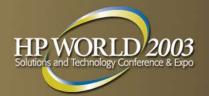

- Architecture:
  - SMTP Mail flows into a network through a relay
  - SMTP Mail flows out of the network through a relay.
  - Internally and externally, port 25 traffic is sent to the mail relay.
  - Perdition\* as an external POP3/ IMAP proxy server filters traffic on 143 or 110, or preferably restricts to 993 or 995. Combine with XinetD for best results.
- More Advantages:
  - Protect MS Exchange
  - Content Filtering
  - Virus Scanning
- Webmail

# Service Hardening: Proxy in a DMZ

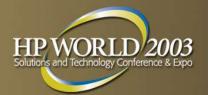

- > Typical:
  - All internal web traffic goes through the proxy
  - All incoming web traffic hits the web server in the DMZ
- Proxy servers include Apache and Squid
- Squid can reverse proxy
- Load Balancing:
  - Round Robin
  - LVS (Piranha)

#### Server Hardening: VPNs

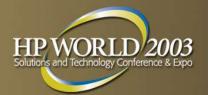

- IPSec (FreeSWAN)
  - Free built-in L2TP client in Windows 2000, XP, combine with IPSec Tool
- > SSH (OpenSSH)
- CIPE
- > VTUN
- PPTP (PoPToP, pptpclient)
  - Weak protocol
  - Free built-in clients in Windows 98, ME, 2000, XP

#### Cracking

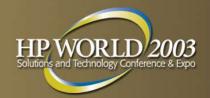

- "Hacking" vs. "Cracking"
  - W hite Hat
  - Grey Hat
  - Black Hat
- Conferences
  - HOPE (2600.com)
  - DEFCON
  - Black Hat Briefings
- Honeypots

#### Cracking: Port Scanning

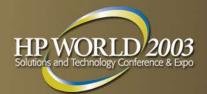

| 🗖 Nmap Front End v1.6 🚺 🔹 🗆                                                                                                    |                                                                                                    |                                        |                     |           |  |  |  |
|----------------------------------------------------------------------------------------------------|----------------------------------------------------------------------------------------------------|----------------------------------------|---------------------|-----------|--|--|--|
| File Output Help                                                                                                    |                                                                                                    |                                        |                     |           |  |  |  |
| Host(s): xanadu ve                                                                                                    | ectra playground                                                                                                    |                                        | Scan.               | Exit      |  |  |  |
| Scan Options:                                                                                                    | -,                                                                                                    | General Options:                       |                     |           |  |  |  |
|                                                                                                    | 🔲 Don't Resolve                                                                                                    | 💠 TCP Ping                             | 🔄 Fragmen           | tation    |  |  |  |
| ♦ SYN Stealth                                                                                                    | 🔲 Fast Scan                                                                                                    | ♦ TCP&ICMP                             | TCP&ICMP Get Idento |           |  |  |  |
| ♦ Ping Sweep ♦ UDP Port Scan                                                                                                    | ☐ Range of Ports:                                                                                                    | ↓ ICMP Ping                            | _<br>⊒ Resolve All  |           |  |  |  |
| ♦ FIN Stealth                                                                                                    |                                                                                                    | 🕹 Don't Ping                           | 🗖 OS Dete           | Detection |  |  |  |
| ♦ Bounce Scan:                                                                                                    | 🗖 Use Decoy(s):                                                                                                    | 🔲 Input File:                          | □ Send on           | Device:   |  |  |  |
|                                                                                                    | antionline.com                                                                                                    |                                        |                     |           |  |  |  |
| <u> </u>                                                                                                    | sS -O -Dantionline.co                                                                                                    |                                        | 1 7 4               |           |  |  |  |
| Port State<br>13 open<br>21 open<br>22 open<br>23 open<br>37 open<br>79 open<br>111 open<br>113 open<br>513 open<br>514 open                         | s on vectra.yuma.n<br>Protocol Serv.<br>tcp dayt.<br>tcp ftp<br>tcp ssh<br>tcp teln<br>tcp time<br>tcp fing<br>tcp sunr<br>tcp auth<br>tcp logi<br>tcp shel. | ice<br>ime<br>et<br>er<br>pc<br>n<br>l |                     |           |  |  |  |
| TCP Sequence Prediction: Class=random positive increments<br>Difficulty=14943 (Worthy challenge)<br>Remote operating system guess: OpenBSD 2.2 - 2.3 |                                                                                                    |                                        |                     |           |  |  |  |
| Interesting ports on playground.yuma.net (192.168.0.1):<br>Port State Protocol Service                                                               |                                                                                                    |                                        |                     |           |  |  |  |

### Cracking: Packet Sniffing

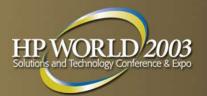

1

- tcpdump
- Ethereal
- Ifstatus

| File E                                                                                                    | -111 October 1. 199                                                                                                    |                                                                                                    |                                                            |                                                            |                                                  |                        |        |                     |                         |                      |       |        |     |              |
|----------------------------------------------------------------------------------------------------|----------------------------------------------------------------------------------------------------|----------------------------------------------------------------------------------------------------|------------------------------------------------------------|------------------------------------------------------------|--------------------------------------------------|------------------------|--------|---------------------|-------------------------|----------------------|-------|--------|-----|--------------|
|                                                                                                    | dit <u>C</u> apture                                                                                                    | <u>D</u> isplay                                                                                                   | <u>T</u> ools                                              |                                                            |                                                  |                        |        |                     |                         |                      |       |        |     | <u>H</u> elp |
| No. Le                                                                                                    | n Time                                                                                                    | Source                                                                                                    |                                                            |                                                            | Destir                                           | nation                 |        | Proto               | ocol                    | Info                 |       |        |     |              |
| 1 77                                                                                                    |                                                                                                    | 24.94.1                                                                                                    |                                                            |                                                            |                                                  | zing.org               |        |                     |                         | Standard             |       |        |     |              |
| 2 77                                                                                                    |                                                                                                    | pow.zin                                                                                                    |                                                            |                                                            |                                                  | ot—server              | s.net  |                     |                         | Standard             |       |        |     |              |
| 3 16                                                                                                    |                                                                                                    | f.root-<br>pow.zin                                                                                                |                                                            | .net                                                       |                                                  | zing.org<br>ot—server  | - not  |                     |                         | Standard<br>Standard |       | respon | ise |              |
| 5 71                                                                                                    |                                                                                                    |                                                                                                    |                                                            |                                                            |                                                  | ot-server<br>ot-server |        |                     |                         | Standard             |       |        |     |              |
| 6 16                                                                                                    |                                                                                                    |                                                                                                    |                                                            | .net                                                       |                                                  | zing.org               | 5.000  |                     |                         | Standard             |       | respon | ise |              |
| 7 15                                                                                                    | 8 0.130000                                                                                                    | f.root-                                                                                                    | servers                                                    | .net                                                       |                                                  | zing.org               |        |                     |                         | Standard             |       |        |     |              |
| 8 77                                                                                                    |                                                                                                    |                                                                                                    |                                                            |                                                            |                                                  | zing.org               |        |                     |                         | Standard             |       |        |     |              |
| 9 77                                                                                                    |                                                                                                    |                                                                                                    |                                                            |                                                            |                                                  | t.net 👘                |        |                     |                         | Standard             |       |        |     | _            |
|                                                                                                    | 8 10.090904<br>8 10.090904                                                                                                    |                                                                                                    |                                                            |                                                            |                                                  | zing.org<br>4.186.99   |        |                     |                         | Standard<br>Standard |       |        |     |              |
| 11 14                                                                                                    | 8 10.090904                                                                                                    | pow.zin                                                                                                    | g.org                                                      |                                                            | 24.94                                            | +.186.99               |        | DNS                 | (UDP)                   | Scandard             | query | respon | ise |              |
|                                                                                                    |                                                                                                    |                                                                                                    |                                                            |                                                            |                                                  |                        |        |                     |                         |                      |       |        |     |              |
|                                                                                                    | e (77 on wir                                                                                                    |                                                                                                    |                                                            |                                                            |                                                  |                        |        |                     |                         |                      |       |        |     |              |
| ⊢Tra                                                                                                    | insaction ID:                                                                                                    | 0x83c8                                                                                                    |                                                            |                                                            |                                                  |                        |        |                     |                         |                      |       |        |     |              |
| E - Fla<br>- Que<br>- Ans<br>- Aut<br>- Aut<br>- Aut<br>- Que<br>- Que<br>- Que                                                                                                    | query<br>nsaction ID:<br>gs: 0x0000 (<br>stions: 1<br>wer RRs: 0<br>hority RRs:<br>litional RRs:                                                                                                    | 0x83c8<br>Standard<br>0<br>0<br>.com: typ<br>unching.                                                             | be A, cl                                                   |                                                            | et                                               |                        |        |                     |                         |                      |       |        |     |              |
| - Tra<br>- Fla<br>- Que<br>- Ans<br>- Aut<br>- Add<br>- Add<br>- Que<br>- Add<br>- Add<br>- Cue<br>- Aut<br>- Add<br>- Add<br>                                                                                                    | query<br>insaction ID:<br>igs: 0x0000 (<br>istions: 1<br>wer RRs: 0<br>hority RRs:<br>litional RRs:<br>iries<br>w.brunching.<br>Name: www.br<br>Type: Host a<br>Class: inet<br>0 50 73 2c 4                                             | 0x83c8<br>Standard<br>0<br>.com: typ<br>unching.<br>ddress<br>4 c1 08                                             | oe A, cl<br>com                                            | ass ine<br>2b 01 0                                         | )5 08 (                                          |                        | .Ps,D. |                     |                         |                      |       |        |     |              |
| - Tra<br>- Fla<br>- Que<br>- Ans<br>- Aut<br>- Add<br>- Que<br>- Aut<br>- Add<br>- Que<br>                                                                                                    | query<br>insaction ID:<br>igs: 0x0000 (<br>istions: 1<br>wer RRs: 0<br>hority RRs:<br>litional RRs:<br>ries<br>ww.brunching.<br>Name: www.br<br>Type: Host a<br>Class: inet<br>0 50 73 2c 4<br>0 3f 4b e7 0                             | 0x83c8<br>Standard<br>0<br>.com: typ<br>unching.<br>ddress<br>4 c1 08<br>0 00 40                                  | 0e A, cl<br>com<br>00 20<br>11 84                          | ass ine<br>2b O1 O<br>ac ce 3                              | )5 08 (<br>39 24 5                               | 5a cf 6f               | .?K(   | 1                   | .9\$Z.                  | 0                    |       |        |     |              |
| - Tra<br>- Fla<br>- Que<br>- Ans<br>- Aut<br>- Add<br>- Que<br>                                                                                                    | query<br>insaction ID:<br>igs: 0x0000 (<br>stions: 1<br>wer RRs: 0<br>hority RRs:<br>litional RRs:<br>ries<br>w.brunching.<br>Name: www.br<br>Type: Host a<br>Class: inet<br>0 50 73 2c 4<br>0 3f 4b e7 0<br>8 17 07 f4 0<br>0 00 00 00 | 0x83c8<br>Standard<br>0<br>0<br>com: typ<br>unching.<br>ddress<br>4 c1 08<br>0 00 40<br>0 35 00<br>0 00 <b>03</b> | oe A, cl<br>com<br>00 20<br>11 84<br>2b 18<br><b>77 77</b> | ass ine<br>2b 01 0<br>ac ce 3<br>c0 83 c<br><b>77 09</b> 6 | )5 08 (<br>39 24 5<br>38 00 (<br>5 <b>2 72</b> 5 | 5a cf 6f<br>00 00 01   |        | 1.<br>              | .9\$Z.                  | 0<br>•               |       |        |     |              |
| - Tra<br>- Fla<br>- Que<br>- Ans<br>- Aut<br>- Add<br>- Que<br>                                                                                                    | query<br>insaction ID:<br>igs: 0x0000 (<br>stions: 1<br>wer RRs: 0<br>hority RRs:<br>litional RRs:<br>ries<br>w.brunching.<br>Name: www.br<br>Type: Host a<br>Class: inet<br>0 50 73 2c 4<br>0 3f 4b e7 0<br>8 17 07 f4 0               | 0x83c8<br>Standard<br>0<br>0<br>com: typ<br>unching.<br>ddress<br>4 c1 08<br>0 00 40<br>0 35 00<br>0 00 <b>03</b> | oe A, cl<br>com<br>00 20<br>11 84<br>2b 18<br><b>77 77</b> | ass ine<br>2b 01 0<br>ac ce 3<br>c0 83 c<br><b>77 09</b> 6 | )5 08 (<br>39 24 5<br>38 00 (<br>5 <b>2 72</b> 5 | 5a cf 6f<br>00 00 01   | .?K0   | 2.<br>.+ .<br>.W WI | 9\$Z.<br>w. <b>brun</b> | 0<br>•               |       |        |     |              |
| - Tra<br>- Tra<br>- Que<br>- Ans<br>- Aut<br>- Add<br>- Que<br>- Aut<br>- Aut<br>- Out<br>- Out | query<br>insaction ID:<br>igs: 0x0000 (<br>stions: 1<br>wer RRs: 0<br>hority RRs:<br>litional RRs:<br>ries<br>w.brunching.<br>Name: www.br<br>Type: Host a<br>Class: inet<br>0 50 73 2c 4<br>0 3f 4b e7 0<br>8 17 07 f4 0<br>0 00 00 00 | 0x83c8<br>Standard<br>0<br>0<br>com: typ<br>unching.<br>ddress<br>4 c1 08<br>0 00 40<br>0 35 00<br>0 00 <b>03</b> | 00 20<br>11 84<br>2b 18<br>77 77<br>6d 00                  | ass ine<br>2b 01 0<br>ac ce 3<br>c0 83 c<br><b>77 09</b> 6 | )5 08 (<br>39 24 5<br>38 00 (<br>5 <b>2 72</b> 5 | 5a cf 6f<br>00 00 01   | .?K(   | 2.<br>.+ .<br>.W WI | 9\$Z.<br>w.brun         | 0<br>•               | Dranc |        |     |              |

## Cracking: Vulnerability Testing

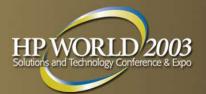

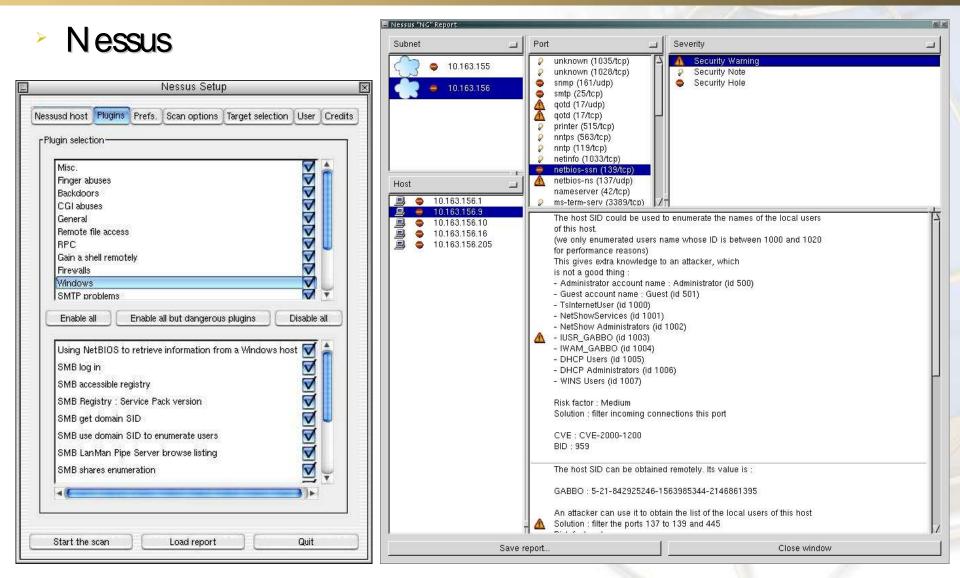

#### Cracking: Passwords

- Crack
- John the Ripper
- pam\_crack
- pam\_pwcheck
- Distributed John

| un John The Ripper v1.5 Visually                       | ×                                                                     |
|--------------------------------------------------------|-----------------------------------------------------------------------|
| Location of John.com<br>c:\john-15\run\john.com Browse | Wordlist Options<br>Crack using wordlist<br>Incremental cracking mode |
| Password File:<br>c:\john-15\run\passwd Browse         | C Single cracking mode Incremental Mode: C All                        |
| Wordlist:<br>c:\john-15\run\wordlist.txt Browse        | C Alpha<br>Digits                                                     |
| C:\john-15\run\wordlist.txt Browse                     | Only crack accounts with these shells:<br>bash,csh,tcsh               |
| Restore Cracking Session:                              | Only crack these usernames/uids:                                      |
| C:\john-15\run\restore Browse Save Session To File:    | Only crack users in these groups:                                     |
| Browse                                                 |                                                                       |
| Memory Saving Option                                   | Wordlist Rules                                                        |
| Save memory by not loading usernames.                  | Enable wordlist rules                                                 |
| Crac <u>k</u>                                          | <u>C</u> lose                                                         |

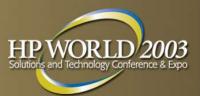

#### Cracking: Wireless "Security"

- > WEP: This is a joke, right?
  - Airsnort
  - Wepattack
  - Kismet Wireless

| X-¤ AirSnort                       |            |                     |           |          |                            |                                       | • •       |  |  |
|------------------------------------|------------|---------------------|-----------|----------|----------------------------|---------------------------------------|-----------|--|--|
| <u>File Edit</u> Settings <u>H</u> | elp        |                     |           |          |                            |                                       |           |  |  |
| 🛧 scan                             | Network de | Network device eth0 |           |          |                            | 40 bit crack breadth: $3 \rightarrow$ |           |  |  |
| 🕹 channel  🗦                       | Card type  | Card type Other     |           |          | 128 bit crack breadth: 2 👌 |                                       |           |  |  |
| C BSSID<br>00:F3 FC<br>25:56: 4    | Name       | WEP                 | Last Seen | Last IV  | Chan                       | Packets                               | Encrypted |  |  |
| 00:F3 FC                           |            |                     |           | 00:00:00 | 2                          |                                       |           |  |  |
|                                    |            |                     |           | 00:00:00 | 2                          |                                       | 0         |  |  |
| 4A:ED :0D                          |            | Y                   |           | 15:46:DC | 2                          |                                       | 2         |  |  |
| 06:9F C2                           |            |                     |           | 00:00:00 | 2                          |                                       | 0         |  |  |
| D3:99 28                           |            |                     |           | 00:00:00 | 1                          |                                       | 0         |  |  |
| 56:19: BD                          |            |                     |           | 00.00.00 | 2                          |                                       | n         |  |  |
| <u>م</u>                           |            |                     |           |          |                            |                                       | X         |  |  |
|                                    | Start      |                     | Stop      |          |                            | Clear                                 |           |  |  |
| -                                  |            |                     |           |          |                            |                                       |           |  |  |

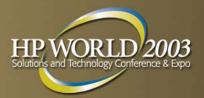

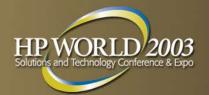

- Remote syslogd (loghost)
  - Remote Syslog Loghost is inherently IN SECURE: Clear text over UDP!
  - Use CIPE, VTUN, or even IPSec to encrypt your syslog messages. REMEMBER! Don't assume your LAN is secure!
- Alternative system loggers:
  - \* metalog caching, remote logging, regex, external scripts
  - msyslog integrity checking, log to MySQL, PostgreSQL
  - syslog-ng clean log forwarding, TCP rather than UDP

**Detecting Intrusion: Viruses & Trojans** 

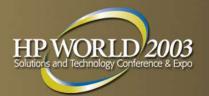

- There are less than five known "viruses" for Linux, and no known virus vulnerabilities in any recent version of commercial-grade Linux.
- Protect Windows with these Linux anti-virus tools:
  - Sophos
  - Trend Micro
  - RAV Antivirus
  - Avast
  - Symantec
  - Central Command
  - Bit Defender
  - Kaspersky

## Detecting Intrusion: Intrusion Detection Systems

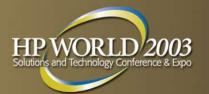

- Intrusion Detection Systems:
  - Knowledge-based, "Expert Systems", uses database of common attacks
  - Behavioral, "Pattern and anomaly checking", tracks against a baseline of normal behavior.
- A Host-based IDS (HIDS) works inside an individual host and normally tracks misuse (internal) and intrusion (external). Syslog tracking is a big part of this, as is fileintegrity checking (covered later).
  - Well-known HIDS: SWATCH, \*LIDS.
- A Network IDS (NIDS) works by looking for known or unknown patterns as they travel the network.
  - Well-known NIDS: \*Snort, \*Nessus (covered later)

#### Detecting Intrusion: File Integrity Checkers

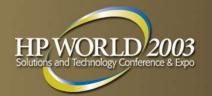

- What are they? File Integrity Checkers monitor crucial system files for changes, which could signal that your machine has been cracked. ("hacked")
- Tripwire
- \* Prelude
- AIDE
- Osiris
- Samhain
- As with all security software, use caution; some can introduce the very vulnerabilities they're designed to avoid. It's often best to use security software included with your distribution.
- PPM can act as a simple file integrity checker using the -Va switch.

#### Detecting Intrusion: Root Kit Checkers

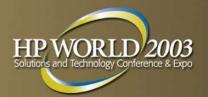

- Chkrootkit\*
  - scans for rootkits after you think you've been rooted
  - built-in promiscuity tester, pattern search for many rk's.
- Rkdet
  - proactively scans for rootkits on the fly, as they're being installed.
  - similar to file-checking IDS's, except that it specifically watches for changes to core system files such as ps and netstat.
  - probably install this *before* you're rooted.;-)
- ifstatus

#### page 49

# BioAPLorg

- Physical Security
  - X10

- PKIT (PKI Tools) (Java)
- **Biometrics**

Other Topics

- Identix (hand, fingerprint)
- Signplus (signature)
- Secugen (fingerprint)

 PHPki (PHP) IDX-PKI (Perl + PHP)

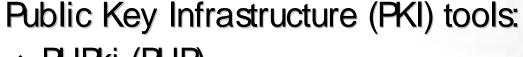

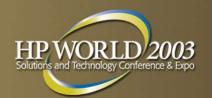

## **Additional Information**

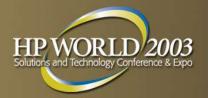

>www.Google.com
>www.SecurityFocus.com
>www.CERT.org
>www.FreshMeat.net
>www.SourceForge.net
>www.SlashDot.Org
>www.LinuxSecurity.com

- www.HP.com/ hps/ linux/
- www.HP.com/ hps/ security,
- Contact Info:
  - www.JamieBecker.com
  - Jamie@lamieBecker.com
  - Jamieson. Becker@HP.cor

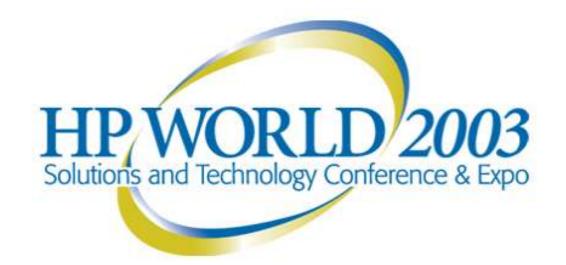

#### Interex, Encompass and HP bring you a powerful new HP W orld.

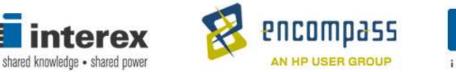

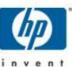